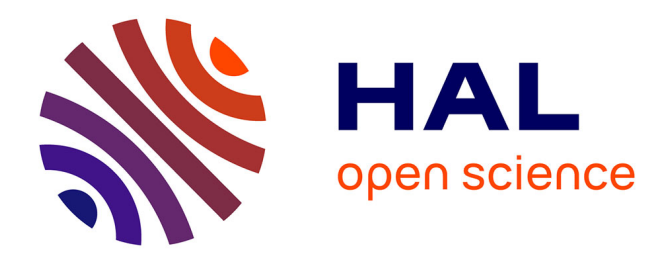

# **A C++ Frame Library : User Manual and Implementation Notes**

Sabine Moisan, Jean-Paul Rigault

# **To cite this version:**

Sabine Moisan, Jean-Paul Rigault. A C++ Frame Library : User Manual and Implementation Notes. [Technical Report] RT-0217, INRIA. 1998, pp.50. inria-00069954

# **HAL Id: inria-00069954 <https://inria.hal.science/inria-00069954>**

Submitted on 19 May 2006

**HAL** is a multi-disciplinary open access archive for the deposit and dissemination of scientific research documents, whether they are published or not. The documents may come from teaching and research institutions in France or abroad, or from public or private research centers.

L'archive ouverte pluridisciplinaire **HAL**, est destinée au dépôt et à la diffusion de documents scientifiques de niveau recherche, publiés ou non, émanant des établissements d'enseignement et de recherche français ou étrangers, des laboratoires publics ou privés.

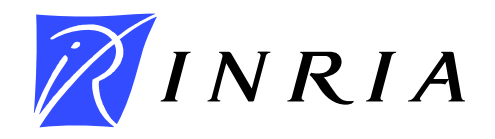

## INSTITUT NATIONAL DE RECHERCHE EN INFORMATIQUE ET EN AUTOMATIQUE

# *A C++ Frame Library: User Manual and Implementation Notes*

Sabine MOISAN - Jean-Paul RIGAULT

# **N˚ 0217**

February 1998

# PROGRAMME 3

Intelligence artificielle, systèmes cognitifs et interaction homme machine

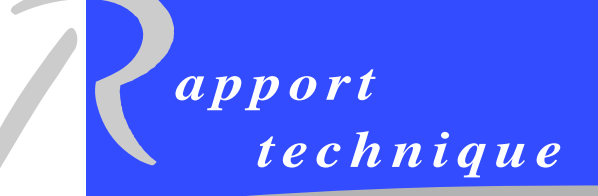

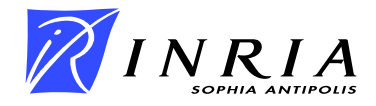

# **A C++ Frame Library User Manual and Implementation Notes**

Sabine MOISAN<sup>\*</sup> Jean-Paul RIGAULT<sup>\*\*</sup>

Programme 3 : Intelligenceartificielle, systèmes cognitifs et interaction homme-machine

Projet Orion

Rapport technique n˚0217 - Février 1998

46 pages

**Abstract:** This document briefly describes FRAMELIB, a C++ library to manipulate "frames" as they are used in the Artificial Intelligence world. The library provides a general framework (!) for creating new frames (!!) by inheritance. The intended use is to generate new frames automatically, from a frame description language. But nothing prevents from using this library "manually". This document should be sufficient for directly using the library or for using it on an automatic generation basis. It also presents some design issues for those who are interested in the guts of the library. Note that FRAMELIB requires a C++ compiler supporting templates, ANSI exceptions, and RTTI (Run Time Type Information).

**Key-words:** knowledge-based systems, frames, C++.

*(Résumé : tsvp)*

\* Email: moisan@sophia.inria.fr \*\* Email: jpr@essi.fr

Unité de recherche INRIA Sophia Antipolis 2004, route des Lucioles, BP 93, 06902 SOPHIA-ANTIPOLIS cedex (France) Téléphone : 04 93 65 77 77 - international : +33 4 93 65 77 77 Télécopie : 04 93 65 77 65 - international : +33 4 93 65 77 65

# **Une bibliothèque de « frames » en C++**

**Résumé :** Ce document décrit brièvement FRAMELIB, une bibliothèque écrite en C++ et destinée à manipuler des « frames », structures de représentation des connaissance utilisées en Intelligence artificielle. La bibliothèque fournit une cadre général permettant de créer de nouveau types de frames en utilisant l'héritage de classes. Typiquement, les frames seront générées ainsi automatiquement à partir d'un langage de description de frames. Mais rien n'empêche d'utiliser la bibliothèque « manuellement ». Ce document devrait être suffisant à la fois pour utiliser directement la bibliothèque et pour l'utiliser en génération automatique. Il discute également quelques décisions de conception pour ceux que l'implémentation intéresse. Il convient de noter que FRAMELIB requiert un compilateur C++ supportant les génériques (templates), les exception ANSI et l'identification dynamique de type (RTTI).

**Mots-clé :** systèmes à base de connaissance, frames, C++.

# **Table of Contents**

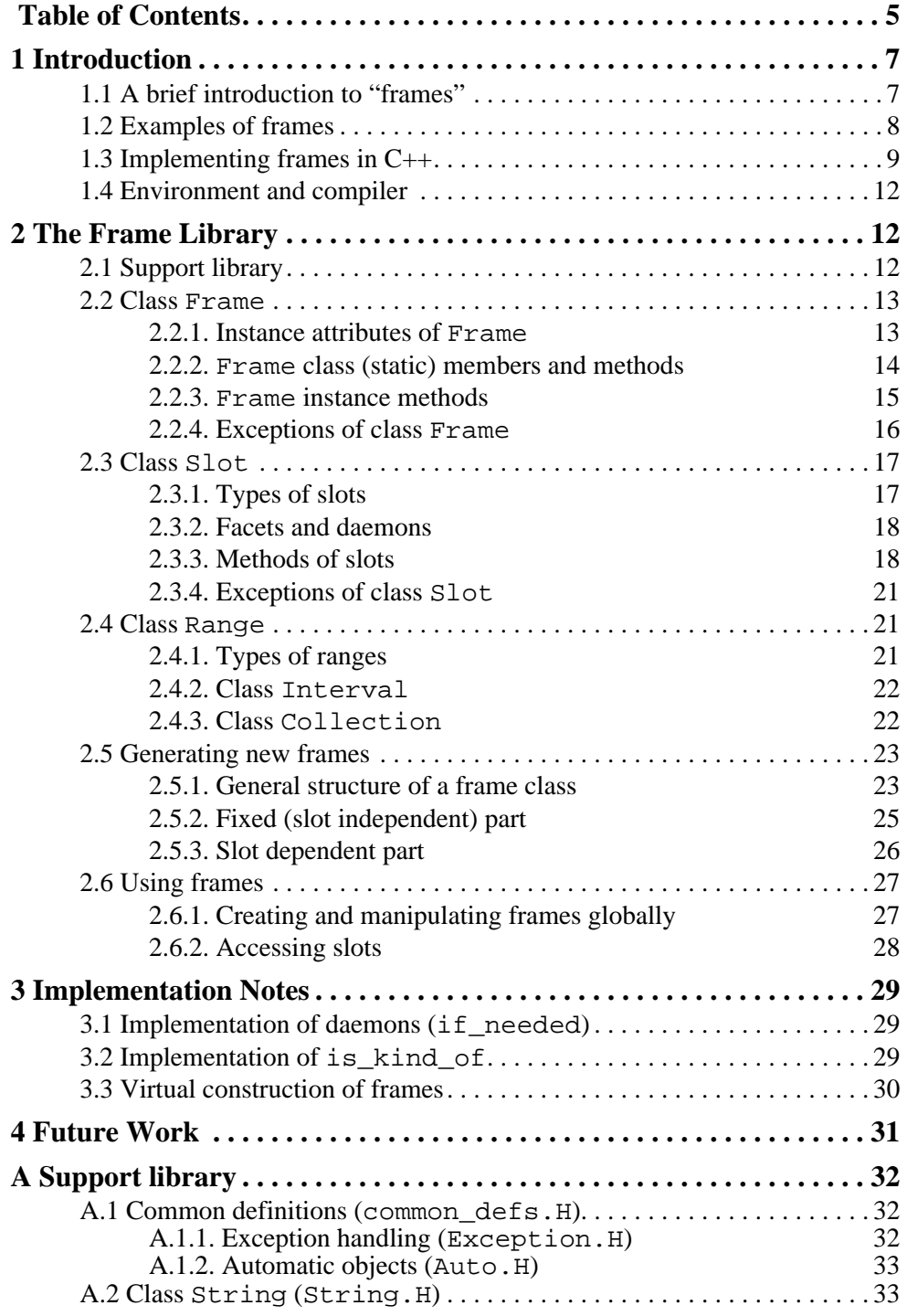

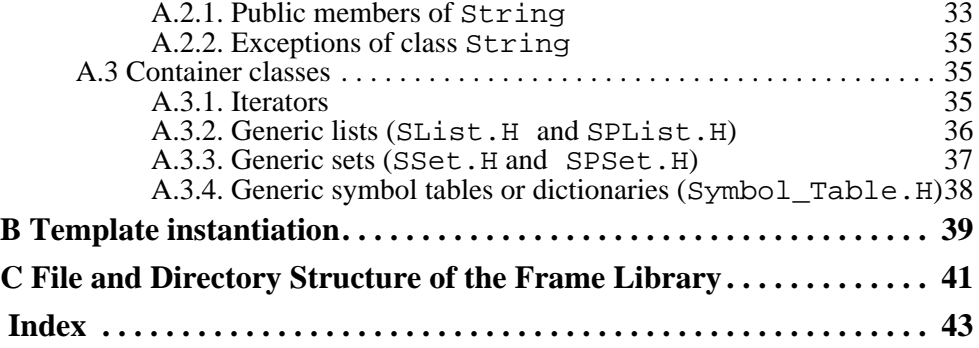

# **1 Introduction**

## **1.1 A brief introduction to "frames"**

*Frames* are complex data structures used to represent "typical" objects or situations in Artificial Intelligence systems. Although there might be some religious issues in putting it so directly, a frame looks very much like a class in an object-oriented language such as SMALLTALK or C++. A frame describes a collection of objects; it has attributes that are called *slots*. It has also methods. Frames can inherit from each other or be combined together to form composite objects.

A main difference with regular classes, though, is that frames exhibit a two levels structure:

- first, slots (or attributes) represent roles, features involved in the typical object or situation represented by the frame;
- second, *facets* qualify these slots.

Thus, slots do not simply carry a value: their *facets* represent various features attached to the manipulation of the slot value. Some facets exhibit an *active behaviour*, that is they are associated with some function: such facets are called *daemons*. They correspond to "reflexes" that must be automatically triggered by the frame system. The circumstances when a daemon is executed depends on its type, but its execution is always transparent to the user. For example, an "if needed" daemon is triggered on a read access to the value of a slot, whereas an "if modified" daemon is triggered on a write access to the value of a slot. In any cases, the corresponding functions have one *implicit* parameter: the instance of the frame itself.

This version of FRAMELIB (V 1.0) supports four kinds of facets (including one daemon) for each slot:

- A *value facet*, which simply represents the value of the slot; this value may be of any scalar type (boolean, integer, real) or of any class type with value semantics<sup>\*</sup> (such as String, Vector, Array, Set...). It may also be (a reference to) another frame.
- A *range facet* which represents the domain of the value facet; this range may be nothing, an interval, an enumeration...
- An "if needed" daemon, which is a function computing the value of the slot whenever the value facet has not been initialized.

\* A type has *value semantics* when each object carries its own value, and when this value may be copied through initialization or assignment. Consequently, there may be first class citizen *variables* (as well as constants) of the type.

• A *default facet* which is used as the value of the slot whenever the value facet has not been initialized and no "if needed" daemon has been defined. The type of the default facet is identical to the one of the value facet. The default value must also fall within the range defined by the range facet.

One can imagine other kinds of facets and daemons, and indeed many of them have been defined in the AI literature.

Three methods are associated with slots:

- *Set value* is used to store a value into the value facet:
- *Get value* either retrieves the value from the value facet, or calls the "if needed" daemon, or returns the default value, or throw an exception, in this order, depending on the initialization status of the facet;
- *Clear* removes the value (if any) set in the value facet (not yet implemented).

## **1.2 Examples of frames**

To give an idea, here follows the description of some frames representing objects related to persons. The description language used is close to YAKL, ORION project own frame description language.

The first frame represents the basic attributes of a person. The family\_name and birth\_date slots have only a (non initialized) value facet. The age slot has a range and an "if needed" daemon which is used here as a sort of *active value*. The marital status slot is of enumerated type and has a default facet.

Frame {

```
name: Person
comment: "General description of a person"
```
Attributes

```
String name: family_name
Date name: birth date
Integer name: age
    default: 30
    range: [0,150]
    if_needed: return today.year - birth_date.year;
Symbol name: marital
    comment: "marital status"
    range: [single,married,divorced,widow]
    default: single
```

```
method: void get_married(Person partner) {
         marital = married;}
}
```
Of course, one may define another frame, say Woman, inheriting from Person. The new frame Woman adds a new slot (maiden\_name) with a default value and no daemon. It also refines the slot age which is inherited from Person, by giving a new definition of its "if needed" daemon\* . Finally, it overrides the method get married.

```
Frame {
    name: Woman
    Subtype Of: Person
Attributes
    String name: maiden_name
         default: family_name
    Override Integer name: age
         if needed: throw exception dont ask;
    Override method: void get_married(Person husband) {
         marital = married;family_name = husband.family_name
     }
}
```
## **1.3 Implementing frames in C++**

A frame system must provide the following minimal set of services:

- Create a new frame with various slots and facets;
- Create a new instance of an existing frame;
- Read/write the value of a slot:
- Clear a slot, that is remove its value (not yet implemented).

Usually frame systems are implemented with traditional AI languages such as LISP and its dialects, or even in languages specialized in knowledge representation.

\* In general frame systems, it is possible to redefine entirely an inherited slot (a *virtual* slot so to speak). In FRAMELIB V 1.0 we restrict ourselves to the redefinition of the inherited *daemons*. See also §3.1.

However we decided to implement a (restricted) frame system in  $C_{++}$  at least for two reasons:

- *Portability*: the various dialects of LISP are not portable, and specialized languages are... special.
- *Efficiency*: clearly compiled languages like C++ generate much more efficient code than interpreted ones.

Of course efficiency has its cost. The basically static nature of  $C_{++}$  prevents from a natural expression of most *reflexive*<sup>\*</sup> constructs. If one tries to relax the static constraints, which is certainly possible, the immediate consequence is losing strong typing which induces lower programming safety\*\* but also impaired efficiency. Indeed, the static analysis performed by C++ constitutes one major factor of its efficiency.

So we have to face the challenge of building a system exhibiting a power of expression (with some metaconstructs) sufficient for our AI applications and still respecting the C++ philosophy (strong typing and maximum static analysis).

The FRAMELIB library is a set of classes which allows the definition of new classes representing frames. The main classes of FRAMELIB are Frame (the abstract base class of all frames), Slot (the abstract base class of all slots) and its three variations (ScalarSlot, ClassSlot, and FrameSlot). The Slot hierarchy is template-based. A new frame class may be defined by deriving a class from Frame (or from any of its descendants). Just to give the flavour of it, this is the sketch of the definition for class Person seen in §1.2:

```
class Person: public Frame {
public:
     // If needed daemon definitions
    virtual int ifn_age(void) {
         return today().year - birth_date.year;
     }
     // Other if_needed daemons (§2.5.1, §2.5.3)
     // Slots
     ClassSlot<String, Person> family_name;
     ClassSlot<Date, Person> birth_date;
     ScalarSlot<int, Person> age;
     ScalarSlot<Marital, Person> marital;
```
\* In C++ classes are not objects. There are no metaclasses, although there are some metaobjects, especially those related to RTTI.

\*\* In fact, programming safety is not our main concern, since in our project,the C++ code is automatically generated, as it will be explained later. Thus most static checks can be performed before generation.

```
// Methods
    virtual void get married(Person partner) {
         marital = married;}
    // Application constructors (§2.3.3, §2.5)
    // (automatically generated by YAKL)
    //In particular,these constructors have the
    //responsability to link the «if needed» daemon
    //(ifn-age) with its slots (age)
    // Some fix code automatically generated
    // by macro FRAME_FIX_PART (§2.5)
};
```
When defining class Woman, we just have to add the new slot and to redefine the virtual function associated with the daemon:

```
class Woman: public Person {
public:
    // Exceptions
    DCL_EXCEPTION(Woman, dont_ask, All);
    // If needed daemon (re)definitions
    virtual int ifn_age(void) {
         throw dont_ask();
    }
    // Slots
    FrameSlot<String, Woman> maiden_name;
    // Methods
    virtual void get married(Person husband) {
         marital = married;family_name = husband.family_name;}
    // Application constructors (§2.3.3, §2.5)
    // (automatically generated by YAKL)
    // Some fix code automatically generated
    // by macro FRAME_FIX_PART (§2.5)
};
```
As will be discussed later (§3.1) the principal design decision in FRAMELIB was to figure out how to implement the daemon definition (and *redefinition*).

Of course, frames are used as regular C++ classes, and slots may be used (most of the time) as regular members of the class (there are some restrictions, though: see §2.6):

```
Woman& w = *new Woman();
w.family_name = "Doe";
w \cdot a q e = 42;try {
     cout \lt\lt "age of " \lt\lt w.family name \lt\lt " = " \lt\lt w.age;
}
catch (Woman::dont ask) \{... \}
```
## **1.4 Environment and compiler**

FRAMELIB is template-based. It uses (non-template) classes nested within template classes. It does not require an automatic template instantiating mechanism, although that would be useful.

Frame and slot methods raise (throw) ANSI exceptions which must be descendants from class FrameLib\_Exception.

When manipulating frames we need to be able to inquire for the type of a frame at run time. For this we rely on the C++ RTTI mechanism as it has been defined by the ANSI C++ committee. But we had to extend it a little (more on this in §3.2).

Finally we use some ANSI extensions: booleans (bool), explicit template instantiation, initialization of const static members...

Consequently we need a compiler close to the ANSI  $C_{++}$  level (as of April 95, at least). We implemented FRAMELIB with GNU **g++** (versions 2.7.0 and 2.7.2). However, the ANSI implementation in these compilers is not mature yet, and we had to fight with some compiler bugs ("internal compiler error" being the mildest!), especially in the area of exception handling.

FRAMELIB does not require any class foundation library, since it provides its own (and simple) one (see Appendix A). Anyhow, it requires the **iostream** library which comes with any  $C++$  compiler.

## **2 The Frame Library**

## **2.1 Support library**

FRAMELIB provides its own library of support classes (fundamental data structures) which will be fully described in appendix A. This support library includes:

- Some common classes used throughout the library for handling exceptions (§A.1); all exceptions in FRAMELIB are derived from class FrameLib\_Exception, which in turn derives from exception, the ANSI standard class;
- Class  $String (\& A.2)$ : a class encapsulating the usual (null-terminated) C character strings, with full value semantics and usual operations (concatenation with operator +, indexing, and also sub-stringing);
- Class SList<Elem> (§A.3.2) and class SSet<Elem> (§A.3.3): generic lists and sets; the first one is an ordered collection allowing redundancy; the second is unordered without redundancy; Elem represents any type with value semantics (copy operations); copy of objects are stored; both classes have full value semantics (i.e. copy operations duplicate all the elements in the collection);
- Class SPList<Elem> (§A.3.2) and SPSet<Elem> (§A.3.3): generic lists and sets of pointers; the first one is an ordered collection allowing redundancy (of pointer values), the second is unordered without redundancy (of pointer values); Elem represents any type; only pointers to objects are stored; both classes have pointer value semantics (i.e. copy operations duplicate only the pointers, thus the objects pointed to are shared after duplication);
- Class Symbol\_Table<Symbol> (§A.3.4): a dictionary class; the type denoted by Symbol must have a method name(void) returning a String which is used as access key in the table; no redundancy is permitted; type Symbol must have also full value semantics, since *copies* of Symbol's are stored in the table.

All classes, except String, have an associated iterator class (§A.3.1) which is also a generic class (SList\_Iter<Elem>, SPSet\_Iter<Elem>, Symbol\_Table\_Iter<Elem>...).

As usual in C++, template instantiation is a problem, since it differs from one compiler to the other. One can find how it is done for **g++** in appendix B.

## **2.2 Class Frame**

Class Frame is the focal point of the frame library. It is the base class of all frame classes. The class maintains the set of its instances and of the instances of all its derivatives (the extension of the class). Methods are provided to extract subsets corresponding to specific types from this extension.

Note that Frame instances have no value semantics *by default* (no copy operators are defined). They may just be purposely cloned, that is duplicated.

## **2.2.1. Instance attributes of Frame**

All the following members are *private* to class Frame.

#### String id

The unique identifier of this frame instance. It is of the form frame NNN where NNN is some number.

const String \* class name

The name of the class this instance belongs to. It is a pointer since many instances may share the same class name. It is initialized through the this class\_name static member  $(\S2.2.2)$ . This member helps in supplementing the RTTI mechanism (§3.2).

#### String alias

Another name for this instance. Contrarily to \_id, it is not guaranteed to be unique, since it is user defined.

## SPSet<Slot> slots using

The set of (pointers to) slots referencing this frame. The cardinal of this set acts as a *reference count* of all slots referencing the frame.

```
bool _valid
```
This flags indicates that the instance is currently valid (i.e. alive). This is reserved for future uses.

## **2.2.2. Frame class (static) members and methods**

## *Static data members specific to* **Frame** *itself*

All the following static members are *private* to class Frame.

SPSet<Frame> \_extension

The *extension* of class Frame, that is a set of (pointers to) all the instances of frames (that is instances of class Frame or of any class derived from it, at whatever level).

int \_cpt

A counter used to compute the unique identifier \_id. It is incremented by one each time a new instance of frame is created.

const String \_ID\_SEED

The base name for \_id. Currently it is "frame\_".

Symbol Table<dict entry> exemplars dict

The set of exemplars. There is one exemplar for each class derived from Frame. This helps to extend the RTTI mechanism (§3.2) and also to ensure persistency and virtual construction (§3.3). The structure dict\_entry is defined as a class nested within class Frame.

### *Static data members that must be replicated in all derived class*

All the following members are *private* to class Frame.

const String this class name

The name of the current class. Each class derived from Frame must

define such a static member.

Frame \_exemplar

An exemplar of this frame. This is used to introduce a new type of frame to the extended RTTI mechanism. Each class derived from Frame must define such a static member.

These two fields must be initialized for any frame derived from class Frame. A C++ preprocessor macro, FRAME\_DEF\_STATIC, help initializing them (§2.5.2).

### *Static methods*

All the following members are *public* to class Frame. They make it possible to extract from the extension of Frame all the instances corresponding to a specific subtype.

```
SPSet<Frame> strict_extension(const Frame& f)
static SPSet<Frame> strict_extension(const String& cln)
SPSet<Frame> strict_extension(const type_info& ti)
     Strict extension: given either a Frame instance f, its class name cln,
     or its type information ti as returned by typeid, return the set of
     (pointers to) all the instances with exactly the same type.
```

```
SPSet<Frame> full extension(const Frame& f)
```
SPSet<Frame> full\_extension(const String& cln)

*Full extension*: given either a Frame instance f or its class name cln, return the set of (pointers to) all the instances with exactly the same type or with a type derived from it. One may wonder why there is not an SPSet <Frame> full-extension (const type-info&)-see §3.2 for the beginning of the answer.

The following method is protected, since it is to be used only within subclass-

es.

```
const Frame *exemplar_of(const String& cln)
     Return a pointer to the exemplar of class with name cln. If it cannot
     be found return the null pointer. Exemplar handling is described in §3.2
     and §3.3.
```
### **2.2.3. Frame instance methods**

#### *Accessors*

All these methods are public.

```
const String& id(void) const
const String& class_name(void) const
const String& alias(void) const}
bool valid(void) const
     Accessors to the private fields with identical names but prefixed with
```
an underscore.

```
int n_slots_using(void) const
     Number of slots referring to this Frame.
```
#### *Type manipulation*

The following functions are public.

- virtual bool is\_kind\_of(const String& cln) const Return true when the current instance has the same type or a type derived from the class with class name  $\text{cln}$  (§3.2).
- virtual bool is\_super\_of(const Frame& f) const Return true if the current frame has a type which is a super-type of the type of  $f$  (§3.2).

## *Constructors, destructors and similar functions*

This function is public.

```
virtual Frame& clone(const String& al = "") const
      Return a new instance (actually allocated by new) which is an absolute
      copy of the current frame. The facets are simply duplicated, member-
      wise. Any uninitialized facet remains so.
```
The two following constructors are *protected* since class Frame is logically abstract and cannot be constructed except from its derived classes.

```
Frame(const String *cln, const String& al = "")
     Construct a Frame with class name cln and alias al.
```
Frame(Exemplar ex, const String \*cln) Construct an exemplar of the class, "introducing" it to the base class Frame and putting it into \_exemplars\_dict (§3.2 and §3.3).

Note that, since Frame has no public constructor, it may be constructed only by its derivatives.

#### *IO operators*

This is a friend function.

friend ostream& operator<<(ostream& os, const Frame& f) Output operator displaying the frame class name, its id, and its possible alias.

## **2.2.4. Exceptions of class Frame**

All exceptions are public nested classes.

```
class Frame::all : public FrameLib_Exception
     The base class of all Frame exceptions.
```
- class Frame::unknown : public Frame::all An instance was searched for within the Frame extension and could not be found.
- class Frame::abstract : public Frame::all Class Frame is logically abstract, but cannot be such for  $C_{++}$  (for a number of technical reasons). This exception signals the fact that Frame is trying to be used as a concrete class (for example when one attempts to clone it).

## **2.3 Class Slot**

Class Frame itself has no slot, but most of the classes derived from it will have some. They represents the attributes of the objects together with some specific behaviour when manipulating their value.

## **2.3.1. Types of slots**

There are three kinds of slots federated through an unique base class Slot. This is mainly for *efficiency* reasons since one single class would have been *logically* enough.Whereas class Slot is a regular class, the three others are template classes, with two type parameters:  $T$  is the value type, and  $F$  is the type of the frame which the slot belongs to (see  $\S 3.1$  for details on the use of F).

- Class ScalarSlot<T, F>: this class corresponds to slots the value of wh.ich is a *built-in type* with full copy semantics. Parameter passing and function returning is efficiently performed *by value*. Parameter T should designate a C++ builtin type (char, int, long, float, double...) but this cannot be enforced by testing.
- Class ClassSlot<T, F>: this class corresponds to slots the value of which is a type with *full copy semantics* but for which passing and returning by value is not efficient. So passing (and returning whenever possible) by reference (to a const) is preferred instead. Typical examples include String, Vector, Array, Set... Note that one may safely use class ScalarSlot for these types: the only risk is poor efficiency. Here again, we cannot enforce statically the existence of the full copy semantics.
- Class FrameSlot<T, F>: this class corresponds to slots the value of which is another frame. Remember that frames have no value semantics. Thus the same frame instance may be freely *shared* by several slots. The value and default facets are simply *pointers* to the frame. The cardinal of \_slots\_using (n\_slots\_using) represents the number of slots sharing the current frame  $(\$2.2.1).$

Class Slot has private copy constructor and private assignment operator to avoid any default value semantics for slots (and consequently for frame).

### **2.3.2. Facets and daemons**

Each slot, whichever kind, has a (private) pointer to the frame instance it belongs to (\_context). We call this instance its *context frame*. And it has also four facets including one daemon, as already mentioned: value, range, "if needed" daemon, and default. All facets are private.

The exact type of the value and default facets depends on the type of the slot. For ScalarSlot and ClassSlot, it is necessary to know whether the value has been initialized. Thus a boolean flag is associated with these facets (forming a nested private class Facet). This is not needed for FrameSlot, since the facets are simply a pointer to a frame, and the null pointer indicates "uninitialized" well enough.

The range slot is always a *pointer* to a Range object. Indeed, as we shall see in §2.4, Range is the root class of a full hierarchy.

Finally, the "if needed" facet is implemented as a private nested class Daemon. This class contains a pointer to a method of class F (the embedding frame) without argument and returning a T value (for ScalarSlot and ClassSlot) or a reference to  $T$  (for FrameSlot). Thus the type of this pointer (designated as  $If -$ Daemon) to member is either  $T$  (F::\*)(void) or T& (F::\*)(void). In the latter case, it is the responsibility of the method itself to ensure that the returned object has been correctly allocated. Associated with this pointer, one can find a boolean flag indicating that the pointer to member has been initialized.

This means that for each facet, *there must exist at least one method of the right type in the embedding frame class*. If the corresponding method is *virtual*, a derived frame will be able to redefine it, changing the behaviour of the base class daemon. This is exactly what we wished. More on this in §3.1.

### **2.3.3. Methods of slots**

#### *Constructors*

Class Slot itself has no other methods than private copy operators (§2.3.1) and a default constructor needed for internal reasons.

The three kinds of slots have a (public) default constructor (still for internal reasons) and a sort of *copy constructor*:

```
ScalarSlot(F *cxt, const ScalarSlot& sl)
ClassSlot(F *cxt, const ClassSlot& sl)
FrameSlot(F *cxt, const FrameSlot& sl)
     "Copy constructors" for slots, used during frame cloning. The context
```
frame must be passed also, this is why they are not copy constructors in the usual sense.

They also present the following four different regular constructors the prototypes of which vary depending on the slot type:

```
ScalarSlot(F *cxt, If Daemon ifn, bool ifn valid = false)
ClassSlot(F *cxt, If_Daemon ifn,bool ifn_valid = false)
FrameSlot(F *cxt, If_Daemon ifn, bool ifn_valid = false)
     Initialize the slot with context frame cxt and the "if needed" daemon
     pointing to method ifn. The parameter ifn must point to a virtual
     function of class F, returning either a T or a T& (see \S 2.3.2). The
     boolean ifn_valid indicates whether the "if needed" daemon is
     considered valid within the current frame class or that it is the responsi-
     bility of derived class to validate it.
ScalarSlot(F *cxt, If_Daemon ifn, T def,
        bool ifn_valid = false)
ClassSlot(F *cxt, If_Daemon ifn, const T& def,
        bool ifn_valid = false)
FrameSlot(F *cxt, If_Daemon ifn, T& def,
        bool ifn_valid = false)
     Initialize the slot with context frame cxt, the "if needed" daemon
     pointing to method ifn, and the default facet being set to def. The
     parameter ifn must point to a virtual function of class F, returning
     either a T or a T& (\S2.3.2). The boolean ifn_valid indicates
     whether the "if needed" daemon is considered valid within the current
     Frame class or that it is the responsibility of derived class to validate it.
ScalarSlot(F *cxt, If_Daemon ifn, Range<T> *pr,
        bool ifn_valid = false)
ClassSlot(F *cxt, If_Daemon ifn, Range<T> *pr,
        bool ifn_valid = false)
FrameSlot(F *cxt, If_Daemon ifn, Range<T> *pr,
        bool ifn_valid = false)
     Initialize the slot with context frame cxt, the "if needed" daemon
     pointing to method ifn, and the range facet being pointed to by pr.
     The parameter ifn must point to a virtual function of class F, return-
     ing either a T or a T& (\S2.3.2). The boolean ifn valid indicates
     whether the "if needed" daemon is considered valid within the current
     Frame class or that it is the responsibility of derived class to validate it.
ScalarSlot(F *cxt, If Daemon ifn, T def,
        Range<T> *pr,bool ifn_valid = false)
ClassSlot(F *cxt, If_Daemon ifn, const T& def,
        Range<T> *pr, bool ifn_valid = false)
FrameSlot(F *cxt, If Daemon ifn, T& def,
        Range<T> *pr,bool ifn_valid = false)
     Initialize the slot with context frame cxt, the "if needed" daemon
     pointing to method ifn, the default facet being set to def, and the
     range facet being pointed to by pr. The parameter if n must point to a
     virtual function of class F, returning either a T or a T& (\S 2.3.2). The
     boolean ifn_valid indicates whether the "if needed" daemon is
```
considered valid within the current Frame class or that it is the responsibility of derived class to validate it.

#### *Value manipulation*

The three kinds of slots have all the following public methods:

```
void set_valid(void)
```
Validate the if "needed" daemon of the slot. The pointer to member must have been previously initialized using one of the slot constructors (possibly in a base class). Of course this supersedes the value of ifn\_valid given at construction time.

## void clear(void)

Clear the value facet of the slot (that is slot becomes uninitialized).

All three kinds of slot present also the following methods to set and retrieve the slot value. They also make it possible to manipulate a slot with type T as if it were a simple object of type T (more or less–see §2.6.2).

```
T ScalarSlot::operator=(T t)
const T& ClassSlot::operator=(const T& t)
T& FrameSlot::operator=(T& t)
```
Set the value facet to  $t$ . The first two operators perform a full copy, according to T value semantics. This means that T must have copy operations (copy constructor and assignment) defined, at least by default. The last operator merely sets a pointer.

```
ScalarSlot::operator T(void)
ClassSlot::operator T(void)
FrameSlot::operator T&(void)
```
Retrieves the slot value: return the value facet if it is valid; otherwise call the "if needed" daemon if it is valid; otherwise return the default value if it is valid; otherwise throw exception uncomputable. Each possible value is tested against the possible range facet. Should the test fail, exception out of range is thrown. Also, if the "if needed" daemon returns a valid result, this result becomes the new contents of the value facet<sup>\*</sup>.

These two operators may be respectively replaced by the following two methods (older pre-C++ style):

```
void ScalarSlot::set_value(T t)
void ClassSlot::set_value(const T& t)
void FrameSlot::set_value(T& t)
     Identical to operator=.
```
\* This is clearly a choice. It might appear questionable in the future.

```
T ScalarSlot::get_value(void)
const T& ClassSlot::get value(void)
T& FrameSlot::get_value(void)
     Identical to operator T.
```
For convenience  $(\S 2.6.2)$  we also provide the following operator which makes it possible to use slots as methods (an accessor to itself, so to speak):

```
T ScalarSlot::operator()(void)
const T& ClassSlot::operator()(void)
T& FrameSlot::operator()(void)
    Identical to operator T&
```
#### **2.3.4. Exceptions of class Slot**

Class Slot defines the following (nested) public exception classes:

class Slot::all : public FrameLib\_Exception The base class of all Frame exceptions.

class Slot::bad\_copy : public Slot::all Attempt to perform a C++ default copy of a slot.

class Slot::uncomputable : public Slot::all Thrown when the value of a slot cannot be computed.

class Slot::out\_of\_range : public Slot::all Thrown when the value of a slot does not fall within its range.

## **2.4 Class Range**

## **2.4.1. Types of ranges**

Range instances are objects representing domain of values. In fact there is a full hierarchy of domains federated under the base class Range<T>. All classes in this hierarchy are template classes depending on the type T of the value. T may be any type (scalar, built-in, user class, frame).

Class Range<T> itself is an abstract class with no members but a pure virtual function:

virtual bool contains(const T& t) const =  $0$ 

This function returns  $true$  if the object  $t$  "falls within the range". Its precise definition is under the responsibility of the derived classes.

Since this interface is the only thing that classes Frame and Slot know about Range, the system is completely open, and new subtypes of Range may be freely added.

At this time (version V 1.0), we have defined only two subtypes of Range:

```
class Interval<T> : public Range<T>
```
An interval is defined by two values of type T, tmin and tmax. Method contains returns true when  $\tan x = t \le \tan x$ . Of course this supposes that type T has got operator<=.

class Collection<T> : public Range<T>

A (finite) collection of T objects. In other words an enumerated type. Methods contains returns true when t is equal to one of the members of the collection. This supposes that  $T$  defines  $T:$ : operator==.

Both classes have a display operator (operator<<), mainly for debugging purposes.

## **2.4.2. Class Interval**

Class Interval is very simple indeed. An Interval object is constructed from two values of type T:

Interval(const T& mi, const T& mx)

Construct the interval with lower<sup>\*</sup> bound mi and upper bound mx. The bounds are part of the interval itself.

Recall that  $T:$ : operator  $\leq$  must be defined.

## **2.4.3. Class Collection**

Class Collection is not much more complicated than Interval. It simply has a richer variety of constructors:

```
Collection(void)
```
Default constructor: the collection is empty (contains always return false).

```
Collection(const T& t)
     A singleton collection.
```
Collection(const T tab[], int n)

Initialize the collection from a *copy* of the components in array tab, of dimension n. This supposes that T has value semantics.

```
Collection(const SSet<T>& s)
```
Initialize the collection from a *copy* of the components in the (simple) set s. This supposes that T has value semantics (this is also needed by SSet–see §A.3.3).

- bool is\_empty(void) const What do you think?
- int card(void) const The *cardinality* of the collection, that is its number of elements.

\* In fact it does not matter which is the largest.

## **2.5 Generating new frames**

Creating frame classes consists simply in deriving new classes from the base class Frame or from one of its descendants. The frame classes will have slots and daemons. However, the derivation must obey a systematic process in order to maintain the consistency of the frame system.

In the Orion project at INRIA, we generate automatically the code of the new frame classes from the analysis of a *frame description language*. This section explains how to perform this generation.

### **2.5.1. General structure of a frame class**

There are two main parts in the definition of a new frame class:

- An application-*dependent part*, which contains the definitions related to slots and daemons; this includes also the constructors needed to initialize correctly a frame object.
- A *fixed part*, present in all frames, which contains fields and methods indispensable to maintain the frame system consistent. This part is absolutely independent of the particular frame or of its slot.

Let us revisit the first example given in §1.2 and §1.3. Here follows the full definition of the frame class Person in our system:

```
1 class Person: public BaseClass {
2 public:
3
4 //-----------------------------------------------
5 // Application dependent part: slots and methods
6 //-----------------------------------------------
7
8 enum Marital {SINGLE, MARRIED, DIVORCED, WIDOW};
9
10 // Functions for daemons (all slots)
11 virtual String ifn_family_name(void);
12 virtual Date ifn_birth_date(void);
13 virtual int ifn_age(void);
14 virtual Marital ifn_Marital(void);
15
16 // The slots themselves
17 ClassSlot<String, Person> family_name;
18 ClassSlot<Date, Person> birth_date;
19 ScalarSlot<int, Person> age;
20 ScalarSlot<Marital, Person> marital;
21
22 // Methods
23 virtual void get_married(Person partner) {
24 marital = married;
25 }
```

```
26
27 //-----------------------------------------------
28 // Application dependent part: constructors
29 //-----------------------------------------------
30
31 // Regular (user) constructor(s)<br>32 Person(const String& al = "")
        Person(const String & al = "")33 : BaseClass(&Person::_this_class_name, al),
34 family_name(this, &ifn_family_name),
35 birth_date(this, &ifn_birth_date),
36 age(this, &ifn_age, &age_range, true),
37 marital(this, &ifn_marital, SINGLE)
38 {}
39
40 protected:
41
42 // Construction relay
43 Person(const String *cln, const String& al = "")
44 : BaseClass(cln, al),
45 family_name(this, &ifn_family_name),
46 birth_date(this, &ifn_birth_date),
47 age(this, &ifn_age, &age_range, true),
48 marital(this, &ifn_marital, SINGLE)
49 {}
50
51 // Copy constructors (for clone())
52 Person(const Person& p, const String& al = "")
53 : BaseClass(&Person::_this_class_name, al),
54 family_name(this, p.family_name),
55 birth_date(this, p.birth_date),
56 age(this, p.age),
57 marital(this, p.marital)
58 {}
59
60 Person(const Person& p, const String *cln,
61 const String& al = "")
62 : BaseClass(cln, al),
63 family_name(this, p.family_name),
64 birth_date(this, p.birth_date),
65 age(this, p.age),
66 marital(this, p.marital)
67 {}
68
69 //-----------------------------------------------
70 // Fixed part (independent of the slots)
71 // generated by the macro call
72 // FRAME_FIX_PART(Person, BaseClass);
73 //-----------------------------------------------
74
75 private:
76
```

```
77 static const String Person:: _this_class_name;
78 static Person Person:: exemplar;
79
80 protected:
81
82 Person(Exemplar ex)
83 : BaseClass(ex, &Person:: this class name)
84 {}
85
86 Person(Exemplar ex, const String *cln)
87 : BaseClass(ex, cln)
88 {}
89
90 public:
91
92 virtual bool is_super_of(const Frame& f) const
93 {
94 return is kind of(f, *this);
95 }
96
97 virtual bool is_kind_of(const String& cln) const
98 {
99 Frame *pf = exemplar_of(cln);
100 return pf == 0 ? false: pf->is_super_of(*this);
101 }
102
103 virtual Person& clone(const String& al = "") const
104 {
105 return *new Person(*this, al);
106 }
107
108 };
```
Even in the slot dependent part, not all the code is dependent on the particular frame. The dependent code is indicated in slanted Courier font, like family\_name on line 63.

#### **2.5.2. Fixed (slot independent) part**

This is the simplest part. It starts from line 69. It is entirely parametrable by the name of the frame class, here Person, and the name of the base class, here BaseClass. Thus, we defined a preprocessor macro, FRAME\_FIX\_PART, with two parameters, to generate this part.

Consequently all lines from 69 to 107 can be replaced by the single line:

```
FRAME_FIX_PART(Person, BaseClass);
```
In the fixed part one can find the declaration of two static members: the frame own class name (\_this\_class\_name) and an "exemplar" for this frame (lines 77 and 78). As usual in C++, these static members *must* be defined (and initialized) *ex-* *actly once* in the whole program (usually in a .C file). To help this initialization, we defined the macro FRAME DEF STATIC(cl) where cl is the frame class (here Person). So it is enough to put somewhere at the beginning of the Person.C file the line

FRAME\_DEF\_STATIC(Person);

to get these two statics properly initialized.

Note that the constructors come by pair. This pattern in consistently used throughout the frame class. For instance, at line 82 and 86, one can find two constructors taking an Exemplar as first parameter. The first one

Person::Person(Exemplar ex)

is used to construct an object of *exact type* Person. The second one,

Person(Exemplar ex, const String \*cln)

is just a *relay constructor*. The classes derived from Person will invoke it, with their own class name as the second parameter. And it will just propagate this information upwards, to its base class. (Note how the first constructor calls the second one, but for its base class.)

The role and handling of exemplars will be explained in 3.2 and §3.3.

## **2.5.3. Slot dependent part**

In the slot dependent part, one can find the definitions of frame and of everything related to them (slots, methods, daemons...). This is of course highly dependent on the frame itself and on its application.

### *Slots and daemons*

At the beginning (line 8) we find the definition of an enumeration type which is used as the value type for slot marital. This is of course application dependent. Then we find (lines 11–14) one declaration of a virtual function for every slot that will be defined in this frame. This function is to be called when the "if needed" daemon of the slot is invoked. Since it is virtual, it will be redefinable in classes derived from Person, changing the behaviour of the Person's slot.

Note that here, only ifn\_age is likely to have a *valid* definition in Person itself. This explains why line 36 includes true as last parameter for the constructor of slot age  $(2.3.3)$ . The other daemon functions must also have a definition. They cannot be pure virtual unless we want to turn Person into an abstract class.

Then (lines 17–20) comes the slots definition. No mystery here. Note that the second template parameter must be the embedding frame name (here Person).

If the frame has methods (other than daemon related ones), they could be declared at this point (line 23).

## *Constructors*

After the slots definition, the slot dependent part conclude with a bunch of four constructors. As already indicated  $(\S2.5.2)$  they come by pair: one for constructing and object of exact type Person, the other for relaying a construction of a derived class object.

The first pair of constructors (lines 32 and 43) may be termed "regular" constructors. Only the first one is supposed to be called from outside the frame system, hence its public status. The arguments indicated are minimal. They can be supplemented by (trailing) application-dependent parameters.

Note that both constructors have the same structure:

- A *member initialization list* consisting of
	- one line for the base class, calling the relay constructor;
	- one line for each defined slot, choosing one of the slot constructors  $(82.3.3)$ .
- An empty body, although a application may fill it with some specific code.

A note on lines 36 and 47: we suppose here that age\_range is a global object of type Range defined somewhere in the program; for instance

Interval<int> age\_range(0, 150);

The second pair of constructors take a first parameter of type Person. So they look like copy constructors. Indeed, they are needed to implement clone (line 103). They are very similar to the first pair, with one important difference: they no longer depend on the application will and wish, but only on the list of slots.

## **2.6 Using frames**

## **2.6.1. Creating and manipulating frames globally**

Frame classes may be used as any C++ class. One can define frame objects, apply methods to them, pass them as parameters, return them from functions, and so on.

However recall that frames are not supposed to have value semantics. The only copy operation which is allowed is cloning (clone). Of course an application may define copy operators for frames (copy constructor, assignment). This is under its own responsibility.

The absence of (default) copy operations implies that frame are not first class citizens for C++. *In particular, it is unwise to manipulate frames through anything else than a pointer or a reference. As it is unwise to create a frame without using the* new *operator*. Class Frame itself will certainly assume in the future that all frames are allocated onto the heap.

### **2.6.2. Accessing slots**

As already mentioned (§1.3), frame slots can be manipulated almost as if they were regular C++ class data members. For instance, the following is correct and convenient:

```
Person somebody;
somebody.age = 17; // Slot<int, Person>::operator=
cout << somebody.age; // conversion to int: operator T
```
Using get\_value and set\_value is much more awkward:

```
somebody.age.set value(17);
cout << somebody.age.get_value();
```
However, the world is not perfect! Nor is the identification between type T and type Slot<T, F>. The problem arises for ClassSlot<T, F> and FrameSlot<T, F> when one tries to call a T method. For instance:

```
int n = somebody.family name.length();
```
This does not work! The error message from **g++** is something like

```
no member function `ClassSlot<String,Person>::length()'
defined
```
The reason is simple: for various reasons, C++ refuses to perform implicit conversions onto the target parameter of a method call. So slot family\_name is not automatically converted to String. Of course, the user may use get\_value

```
int n = somebody.family_name.get_value().length();
```
or even uglier use cast, like

```
int n = ((const String &) somehow.family name).length()
```
or, to make it "modern" C++

```
int n = static_cast<const
String&>(somebody.family_name).length();
```
The following syntaxes are also acceptable but, since they involve a full construction of a String object, they are less efficient:

```
int n =
static_cast<String>(somebody.family_name).length();
int n = ((String)somebody.family_name).length();
```
Of course, all these forms are horrible. This is why we provide operator() for slots  $(\S2.3.3)$ . The syntax is much nicer, since a slot can now be considered as a method, an accessor to its value:

int n = somebody.family\_name().length();

# **3 Implementation Notes**

## **3.1 Implementation of daemons (if\_needed)**

The implementation of" if needed" daemon is one interesting point in FRAMELIB. The constraints where the following:

- The daemon is triggered within a slot, thus it has to be a slot attribute;
- The daemon must be executed within the context of the frame the daemon belongs to, thus it has to be a member-function of this frame;
- The daemon may be specialized in classes derived from this frame, thus it has to be a virtual function.

The first two points may seem somewhat contradictory, at first glance. In fact using a pointer to member as explained in §2.3.2 helps solving the contradiction. Of course, we need to have a frame to invoke the function pointed to; but each slot knows its embedding frame (its  $\cot \left( \frac{1}{2} \right)$ ,  $\frac{1}{2}$ ). The third point is satisfied also, owing to the fact that, in C++, access through a pointer to member always implies *dynamic binding*.

## **3.2 Implementation of is\_kind\_of**

Another annoying problem was the absence of a general is\_kind\_of operator in  $C_{++}$ . Of course, we have weak forms of this operator using dynamic cast; the expression

```
dynamic cast<A *>(p)
```
is non-null if, and only if, p points to an object of type A or derived from A, that is iff p points to *a kind of* A, or iff the type of  $\star$  p is a subtype of A. Unfortunately, class A must be *statically* defined; even with RTTI enabled, it is impossible to write (although it would be simple to implement!):

```
dynamic_cast<typeid(*p1)>(p)
```
to check whether  $p$  points to the sort of object pointed to by  $p1$ . To circumvent the difficulty, we proceed in two steps.

First a general template function is\_kind\_of is defined in common\_defs.H:

```
template <class Deriv, class Base>
inline bool is kind of(const Deriv& d, const Base& b)
{
    return dynamic cast<const Base *>(&d) != 0;
}
```
This function is automatically instantiated when it is called; for instance in

```
A\& a = \ldots;B\& b = \ldots;if (is kind of(a, b))...
```
the function is kind  $of < A$ . B> gets instantiated; the result is true iff a is a kind of B that is iff the class of a (which is A or derived from A) is a subtype of B.

Second class Frame and each of its descendants (represented by F in the following), defines the following two virtual functions:

```
virtual bool F::is_super_of(const Frame& f) const
{
     return :: is kind of(f, *this);
}
virtual bool F::is_kind_of(const String& cln) const
{
     const Frame *pf = exemplar of(cln); \setminusreturn pf == 0 ? false : pf->is super of(*this); \setminus}
```
The first one, when called, provokes the instantiation of  $is$  kind of  $\leq$  F, Frame> which returns true iff parameter  $f$  has a type which is a subtype of  $F$ , or say the other way round, iff the current frame  $F$  is a supertype of the type of  $f$ .

To really implement is\_kind\_of as a method of F, we need to reverse the process, hence the second function. Parameter cln is a frame class name ( $\S 2.2.2$ ). The function exemplar\_of retrieves an object of the corresponding type to which we may apply the is\_super\_of method. So the is\_kind\_of method returns true iff the current frame F is a subtype of the one the class name of which is  $\text{cln}$ .

Note that the code of these two functions is absolutely the same, whichever frame it is part of. However, it *must* be replicated in any class derived from Frame. Indeed the type of  $*$ this triggers the automatic template instantiation (at compiletime) of the (two parameters) function is kind of.

Of course these are really tricks. Although we handle type expressions, we have to use objects as a relay. The flaw is that RTTI is not powerful enough as a metamechanism to deal dynamically with types.

## **3.3 Virtual construction of frames**

Exemplars are the key elements for scaffolding a *virtual construction* mechanism for frames (Coplien's style\* ). This mechanism plays an important role for supporting *persistency* (saving/restoring frames).

\* See "*Advanced C++: Programming Style and Idioms*", by James O. Coplien, Addison-Wesley, 1992.

These mechanisms are not yet fully available in V1.0.

# **4 Future Work**

- Destruction of frames is not supported yet.
- Save/restore of frames is to be done. Since frames may be shared between several slots, we must carefully save a given frame only once.
	- The extension of class Frame should be represented in an optimized fashion to facilitate searching, saving and restoring. At this time, the extension is just an SPset<Frame>.
- The support library should be improved.
	- Class String should be optimized and, in particular, should use "copy on write" to make copying and returning from function efficient.
	- Class SSet and SPSet should be real classes, with efficient searching and not a simple specializations of the SList and SPList classes.
- At this time, it is possible to redefine a slot daemon in a subframe, but not the whole slot itself. This will be considered for further releases.
- However the structure of the first version of FrameLib is to be revisited completely since we intend to perform code generation using a Meta Object Protocol (MOP). This will have the advantage of loosening the dependency between the YAKL parser and FrameLib itself. Also, we need to handle metaobjects representing the type of objects at run time in a much more powerful way than RTTI proposes. Here again a MOP appears to be useful. The MOP we are considering relies on Open C++ v2.0.

# **A Support library**

FRAMELIB uses its own library of fundamental data structures. At this time, only a preliminary version only is available, containing character strings, lists and sets, and dictionaries (symbol tables).

## **A.1 Common definitions (common\_defs.H)**

The file common defs. H is included by all files in FRAMELIB (and its support library). It includes all needed standard header files (typeinfo, exception, iostream, assert...).

#### **A.1.1. Exception handling (Exception.H)**

File common defs.H includes the file Exception.H which defines an exception class similar to ANSI  $C++$  one (including a method what). The following macro helps in defining exceptions in new classes.

```
DCL EXCEPTION(cl, en, base)
```
Creates the class en, deriving from class base, and nested within class cl. Class base itself should be Exception or derived from it. The message returned by what will be something like " $cl::en$ ". Thus, in

```
class String
     {
          DCL EXCEPTION(String, all, Exception);
          DCL_EXCEPTION(String, out_of_range, all);
          ...
     };
the two exception classes String::all, and
String:: out of range are defined. Class all is a base class of
out_of_range; all derives from Exception. For the first class,
the what method returns "String::out_of_range".
```
The previous pattern is used consistently throughout the library: each class with exception defines a nested class  $a11$  which is the base class for all the specific exceptions thrown by the embedding class. This makes it possible to catch either a specific exception, or any exception thrown by a given class, as in this continuation of the previous example:

```
try {
     // do something with String's
}
catch (String::out_of_range) {
     // specific action for bad indexing
}
catch (String::all) {
```
}

// trap any (other) exception thrown by String

Remember that the order of catch's *is* significant.

#### **A.1.2. Automatic objects (Auto.H)**

When manipulating exceptions, one must be very careful about automatic cleaning up: it is guaranteed only for *automatic* (i.e. stack allocated) objects. The file Auto.H, which is included from common\_defs.H, helps turn some kinds of objects into automatic ones. It contains the definition of two classes:

- Auto\_Ptr<T>, a template class for dynamically allocated objects, that is objects allocated by new;
- Auto\_File for automatic closing of files.

An Auto\_Ptr object is created from a pointer to T; this pointer *must* be the result of a call to new T. The two operators -> and \* are defined to allow access to the object pointed to. The accessor ptr returns the value of the pointer itself.

```
Auto_Ptr<String> ps = new String("hello");
*ps = "bonjour";
cout << Ps->length();
String *p = ps.ptr();
```
The class Auto\_File turns a FILE \* obtained by fopen into an automatically closed object. An Auto\_File object is just usable as a FILE pointer:

```
Auto_File fp("foo", "r");// call fopen("foo", "r")
int buf[10];
fread(buf, sizeof(int), 10, fp);// read 10 int's into buf
```
## **A.2 Class String (String.H)**

This is a very simple class encapsulating character strings. It provides full value semantics (copy constructor and assignment), concatenation (operators + and +=), relational operators, indexing (operator []), substring operator (operator ()), and usual iostream operators (<< and >>).

## **A.2.1. Public members of String**

```
String(const char * = 0)
String(char)
~String()
     Regular constructors and destructor. The first one, used as the default
     constructor, builds the empty string.
operator const char *() const
String(const Sub_String&)
```

```
Conversions from String to regular C string and from
```

```
Sub_String to String. See below for an explanation about
Sub String.
```

```
String(const String&)
String& operator=(const String&)
String& operator+=(const String&)
```
Copy operations with full value semantics.

```
int length() const
```
bool is\_empty() const

Accessors to the length of the string (not including the terminating null character).

friend String operator+(const String&, const String&) Concatenation operator.

```
friend bool operator==(const String&, const String&)
friend bool operator!=(const String&, const String&)
friend bool operator<(const String&, const String&)
friend bool operator<=(const String&, const String&)
friend bool operator>(const String&, const String&)
friend bool operator>=(const String&, const String&
     Relational operators.
```
char& operator[](int)

char operator[](int) const

Indexing. The first operator is for variable strings. It may be used as the lefthand side of an assignment. The second is for constant strings and is forbidden as the lefthand side of an assignment.

Sub String operator()(int, int =  $-1$ )

const Sub String operator()(int, int =  $-1$ ) const

Substring operators. If s is a String,  $s(i, j)$  returns the substring of s from index  $\pm$  to  $\pm$ , inclusively. If the second parameter is omitted, take up to the end of string s. The first operator is for variable strings. It may be used in the left hand side of an assignment; the string is then modified in place:

```
String s = "0123456789";
     String s1 = s(3, 5); // s1 == 345"
     s(2, 7) = "hello, kids"; // s == "01hello, kids89"
The second operator is for constant strings and is forbidden as an
lvalue. A Sub_String may be used wherever a String may.
```
friend ostream& operator<<(ostream&, const String&) friend istream& operator>>(istream&, String&) Usual iostream operators.

```
void fput(FILE *fp) const
void fget(FILE *fp)
```
These functions are temporary. They help to circumvent a  $g++ 2.7$  bug

which prevents from using a file stream when RTTI is active.

```
void save(FILE *fp) const
static String *restore(FILE *fp)
     Persistency support.
```
## **A.2.2. Exceptions of class String**

```
String::out_of_range
     Bad indexing or substringing.
```
String::bad\_io Bad IO operation in fput, fget, save, or restore.

## **A.3 Container classes**

The FRAMELIB support library provides generic (template) classes for lists (sequence of elements or of pointers to elements) and sets (unordered collection of elements or pointers to elements). It also provides a generic symbol table (that is (string, value) pairs).

## **A.3.1. Iterators**

Each of these container class, say  $C \leq E \leq P$  where Elem denotes the type of the elements in the collection, has an associated (passive) iterator class, named C\_Iter<Elem>. A C\_Iter<Elem> object is constructed from a C<Elem> object; operator () returns a reference (or a pointer if  $C \leq 2$  lem is a collection of pointers) to the current element in the C<Elem> object *and* advance to the next element; method is at end returns true if there is no more element in the  $C \leq E1$ em> object. Thus with an SList collection (a simple sequence of elements, see below):

```
SList\langleint> l; \langle \rangle a list of int
...
SList_Iter<int> it(1); \qquad // an iterator to traverse 1
while (!it.is_at_end()) // full traversal of 1
{
    int current = it(); // take current and advance
    cout << current << ' ';
}
```
Finally, method reset allows to set the iterator back onto the "first" element of the collection.

All iterators may possibly throw the access\_beyond\_end exception (more precisely C\_Iter<Elem>::access\_beyond\_end) if one attempts to use operator () beyond the last element of the collection.

### **A.3.2. Generic lists (SList.H and SPList.H)**

Slist<Elem> is a simple list of objects of type Elem. Elem is not supposed to be a pointer type, and must have full value semantics (copy operations must be defined). Elements are copied by value into the list itself, thus they cannot be shared between several container classes.

```
SList(void)
~SList(void)
     The (default) constructor builds the empty list; the destructor deletes
     the whole list.
SList(const SList&)
const SList& operator=(SList&)
     Copy operations; the right hand side list is duplicated, thus any element
     is duplicated as well.
bool is_empty(void) const
int length(void) const
     Accessors to the number of elements in the list.
Elem *search(const Elem&) const
     Search a (copy of the) given element in the list; return 0 if not found.
void append(const Elem&)
void prepend(const Elem&)
     Insert (a copy of) an element at the end (append) or the beginning
      (prepend) of the list.
Elem get(void)
     Return a copy of the first element of the list and remove this first ele-
      ment from the list.
bool del(const Elem&)
      Destroy a (copy of the) given element from the list; if the element is
      not found, the list is unchanged and the function returns false; other-
     wise it returns true.
friend ostream& operator<<(ostream&, const SList<Elem>&)
void save(FILE *fp) const
static SList<Elem> *restore(FILE *fp)
```
Usual output operator and persistency support functions.

Class SPList<Elem> is very similar to SList<Elem>, except that pointers to Elem are stored in the list, not Elem objects themselves. This makes sharing possible, but *no* direct support for controlling it is provided. The methods are quite similar to SList, with slight variations.

```
SPList(void)
~SPList(void)
     The (default) constructor builds the empty list; the destructor delete the
```
whole list.

```
SPList(const SPList&)
const SPList& operator=(SPList&)
     Copy operations; only the pointers are duplicated, thus the elements
     are shared between the two lists.
bool is_empty(void) const
int length(void) const
     Accessors to the number of elements in the list.
void append(Elem *)
void prepend(Elem*)
     Insert an element at the end (append) or the beginning (prepend) of
     the list.
bool search(Elem *v) const
     Search the given pointer in the list; return 0 if not found.
friend ostream& operator<<(ostream&, const SPList<Elem>&)
     Usual output operator; print the objects pointed to, not the pointers val-
     ues.
```
#### **A.3.3. Generic sets (SSet.H and SPSet.H)**

SSet<Elem> is a simple (unordered, without redundancy) set of object of type Elem. Elem is not supposed to be a pointer type, and must have full value semantics (copy operations must be defined). Elements are copied by value into the set itself, thus they cannot be shared between several container classes. The default constructor build the empty set.

```
bool contains(const Elem& e) const
     Return true if (a copy of) the given element is in the set.
void add(const Elem& e)
     Add (a copy of) the element into the set, if it is not present yet.
int card(void) const
     Return the cardinality (number of elements) of the set.
int is_empty() const
     Return true if the set is empty.
```
friend ostream& operator<<(ostream&s, const SSet<Elem>&) Usual output operator.

Class SPSett<Elem> is very similar to SSet<Elem>, except that pointers to Elem are stored in the set, not Elem objects themselves. This makes sharing possible, but *no* direct support for controlling it is provided. The methods are quite similar to SSet, with slight variations.

bool contains(Elem\* e) const Return true if the pointer value can be found in the set. void add(Elem \*e) Add the pointer into the set, if it is not present yet.

int card(void) const Return the cardinality (number of elements) of the set.

int is\_empty()const Return true if the set is empty.

friend ostream& operator<<(ostream&, const SPSet<Elem>&p) Usual output operator; print the objects pointed to, not the pointers values.

#### **A.3.4. Generic symbol tables or dictionaries (Symbol\_Table.H)**

Symbol\_Table<Symbol> is a dictionary of Symbol's. Symbol may be any type provided that it has *full value semantics* (copy operations must be defined), that a method

String Symbol::name(void) const

has been defined, and that operator << exists for symbols. The String returned by method name is used for searching, inserting, and retrieving in the table. There are no redundancy (it is impossible for the same name to appear more than once). The table itself has no value semantics (no copy). The Symbol's are copied (by value) into the table.

```
Symbol_Table(int = HASH_SIZE)
Symbol_Table(int, const Symbol[], int = HASH_SIZE)
~Symbol_Table(void);
```
The first constructor builds an empty table. The second turns a regular C array of Symbol into a Symbol\_Table. Elements are copied (by value). The default value of HASH\_SIZE is 1009, enough for a table upto 1000-2000 symbols.

int nb\_symbols(void) const Return the number of Symbol's currently in the table.

bool operator()(const String&) Search for the symbol with the given String as name; return true if found.

Symbol& operator[](const String&)

If a symbol with the given String as name is in the table, return a reference to it. Otherwise insert a new symbol with this name and return a reference to it. Thus symbol tables are a sort of associative array in the manner of AWK.

void del(const String&)

void remove(const String& s)

Both function remove the symbol with the given String as name

from the table; if the symbol is not in the table, do nothing.

```
friend ostream& operator<<(ostream&,
       const Symbol_Table<Symbol>&)
     Print out the whole table.
```

```
void save(FILE *fp) const
static Symbol_Table *restore(FILE *,
       Symbol_Table<Symbol> * = 0)
     Persistency support. If the second argument of restore is present, it
```
must point to an existing Symbol\_Table (not necessarily empty) , which is filled with the symbols read from the input. Otherwise, a new Symbol Table is allocated within restore.

## **B Template instantiation**

This is really a serious problem with present  $C++$  compilers, since no portable scheme has been defined so far and the fourth coming ISO C++ standard does not addresses this issue. Each compiler has its own way to support–or not to support–automatic instantiation of templates. GNU **g++** decided (at least as of version 2.7.x) not to support automatic instantiation. Thus the programmer *must* perform *explicit* template instantiation.

We decided to use the possibility offered by  $g++$  of having external templates (compilation flag -fexternal-templates). This requires that we use the #pragma interface and #pragma implementation facilities\* .

Let us describe how we perform the template instantiation<sup>\*\*</sup> using class SPSet as an example. Suppose that in the whole application we have to instantiate SPSet<String>, SPSet<int>, and SPSet<Person>. Since the files SSet.H and SSet.C which contain the definition of class SSet both include the line

```
#pragma interface
```
no code will be generated unless we do the instantiation explicitly in a file containing a pragma implementation. To do this, we introduce file SPSet\_impl.C:

```
// File SPSet_impl.C: implementation of class SPSet
//-----------------------------------------------------
#pragma implementation "SPSet.H"
#include "SPSet.H"
```
// Explicit intantiation for class String

\* "Facility" is ironic here!

\*\* This is one among many possible schemes. We suggest it because it seems simple and efficient.

```
#include "String.H"
template class SPSet<String>;
template class SPSet_Iter<String>;
template ostream& operator<<(ostream&, const
SPSet<String>&);
// Explicit intantiation for int
```
template class SPSet<int>; template class SPSet\_Iter<int>; template ostream& operator<<(ostream&, const SPSet<int>&);

// Explicit intantiation for class Person #include "Person.H" template class SPSet<Person>; template class SPSet\_Iter<Person>; template ostream& operator<<(ostream&, const SPSet<Person>&);

// Other explicit instantiations of SPSet, SPSet\_Iter...

Note that friend functions (here operator<<) must be instantiated separately from the class itself. Also, iterator classes usually have to be instantiated as well.

Of course the file SPSet\_impl.C must be compiled and linked with the other files constituting the application. But, here this is not enough. The linker will complain about several functions of SPList not being defined. The reason is that SPSet uses SPList for its implementation. Thus we have to introduce also (if not done already) the file SPList\_impl.H with a contents very similar to SPSet\_impl.C:

```
// File SPList_impl.C: implementation of class SPList
//-----------------------------------------------------
#pragma implementation "SPList.H"
#include "SPList.H"
// Explicit intantiation for class String
#include "String.H"
template class SPList<String>;
template class SPList_Iter<String>;
template ostream& operator<<(ostream&, const
SPList<String>&);
// Explicit intantiation for int
template class SPList<int>;
template class SPList_Iter<int>;
template ostream& operator<<(ostream&, const
SPList<int>&);
```

```
// Explicit intantiation for class Person
#include "Person.H"
template class SPList<Person>;
template class SPList_Iter<Person>;
template ostream& operator<<(ostream&, const
SPList<Person>&);
// Other explicit instantiations of SPList,
SPList_Iter...
```
Needless to say that the same construction must be applied to all template classes used either by the library or the application. For instance, files like Slot impl.C and Range impl.C will certainly be mandatory.

## **C File and Directory Structure of the Frame Library**

#### common.mk

Common definitions for Makefiles in subdirectories. Usable with SUN **make**.

### include\_support

A subdirectory containing common definitions, support library classes specifications, and support template classes implementations. This directory should be in the search path of C++ include's.

#### src\_support

A subdirectory containing source files for non-template support classes (at this time, only String).

#### test\_support

A subdirectory containing source files for testing individually the support classes. The Makefile here builds all the tests.

```
frames
```
A subdirectory containing the source of the frame system, together with a test example. The Makefile here builds the test (tst\_Frame).

frames/doc

A sub-subdirectory containing the documentation for the frame library (this document) (FrameMaker format).

# **Index**

## **Symbols**

#pragma implementation 39 #pragma interface 39 \_alias 14 \_class\_name 14 \_context 18, 29  $\_cpt$  14 \_exemplar 15, 25 \_exemplars\_dict 14, 16 \_extension 14  $\_id$  14 \_ID\_SEED 14 slots using 14, 17 \_this\_class\_name 14, 25 Frame::\_this\_class\_name 25 \_valid 14 ~SList 36 ~SPList 36 ~String 33 ~Symbol\_Table 38

#### **A**

abstract 17 access\_beyond\_end 35 add 37, 38 age\_range 27 alias 15 all 16, 21, 32 ansi C++ 12 append 36, 37 array associative — 38 assert 32 associative — array  $38$ Auto.H 33 Auto File 33 Auto\_Ptr 33

## **B**

bad\_copy 21 bad\_io 35 binding

dynamic — 29 bool 12

## **C**

card 22, 38 cardinality 22 cards 37 character  $-$  string 13 class — extension 14, 17 frame  $-23$ class\_name 15 ClassSlot 10, 17, 18, 19, 28 ClassSlot::ClassSlot 18, 19 ClassSlot::get\_value 21 ClassSlot::operator T 20 ClassSlot::operator() 21 ClassSlot::operator= 20 ClassSlot::set\_value 20 clear 8 clear 20 clone 16, 25 Frame::clone 27 cloning 13, 16, 18, 27 Collection 22 Collection::card 22 Collection::Collection 22 Collection::is\_empty 22 common\_defs.H 29, 32 construction virtual  $-$  14, 30 constructor  $copy - 18, 27$ frame  $-27$  $relay - 26$ contains 21, 22, 37 context — frame 18, 19 copy — constructor 18, 27 count reference — 14

## **D**

Daemon 18 daemon 7, 26

if modified — 7 if needed —  $7, 18, 26, 29$ DCL EXCEPTION 32 default — facet 8, 18 del 36, 38 dict\_entry 14 dictionary 13, 38 dynamic  $-\frac{6}{10}$  binding 29 dynamic\_cast 29 **E** enumeration 22 exception 13, 16, 20 exception 13, 32 Exception.H 32 Exemplar 16, 26 exemplar 14, 16 exemplar\_of 15, 30 extension 13 class — 14, 17 full  $- 15$ strict — 15 external — template 39 **F** Facet 18 facet 7, 18  $default - 8, 18$  $range - 7, 18, 20$ value  $-7, 18$ -fexternal-templates 39 fget 34 FILE 33 fopen 33 fput 34 Frame 10, 13, 14, 15, 16, ??-17, 21 frame 7  $-\text{class}$  23  $context$  — 18, 19 Frame:: alias 14 Frame:: class name 14 Frame:: cpt 14

Frame::\_exemplar 15

Frame:: exemplars dict 14, 16

Frame::\_extension 14 Frame::\_id 14 Frame:: ID SEED 14 Frame::\_slots\_using 14, 17 Frame::\_this\_class\_name 14 Frame:: valid 14 Frame::abstract 17 Frame::alias 15 Frame::all 16 Frame::class\_name 15 Frame::clone 16 Frame::dict\_entry 14 Frame::exemplar\_of 15, 30 Frame::Frame 16 Frame::full\_extension 15 Frame::id 15 Frame:: is kind of  $16, 30$ Frame::is\_super\_of 16, 30 Frame:: n slots using 16 Frame::strict\_extension 15 Frame::unknown 17 Frame::valid 15 FRAME\_DEF\_STATIC 15, 26 FRAME\_FIX\_PART 25 FrameLib\_Exception 12, 13, 16 FrameSlot 10, 17, 18, 19, 28 FrameSlot::FrameSlot 18, 19 FrameSlot::get\_value 21 FrameSlot::operator T 20 FrameSlot::operator= 20 FrameSlot::set\_value 20 full — extension 15 full extension 15

## **G**

g++ 12, 39 get 36 get value 8 get\_value 21, 28 **H** HASH\_SIZE 38 **I** id 15

if modified — daemon 7 if needed — daemon 7, 18, 26, 29 if\_needed 29 instantiation  $template$  — 12, 39 intantiation template — 13 Interval 22 Interval::Interval 22 iostream 32 iostream 12 is\_at\_end 35 is\_empty 22, 34, 36, 37, 38 is\_kind\_of 16, 25, 29, 30 is\_super\_of 16, 25, 30 iterator 13, 35

## **L**

length 34, 36, 37 list 13, 36

## **M**

make 41 method 7

## **N**

n\_slots\_using 16, 17 nb\_symbols 38 new 16, 27

#### **O**

operator 34, 34, 36, 37, 38, 39 operator T 20, 28 operator!= 34 operator() 21, 28, 34, 38 operator+= 34 operator<< 16, 22 operator= 20, 28, 34, 36, 37 operator== 34 operator> 34 out\_of\_range 20, 21, 35

## **P**

persistency 14, 39

persitancy 30 prepend 36, 37 protected 16

#### **R**

Range 18, 21 range — facet 7, 18, 20 Range::contains 21 reference  $\sim$  count 14 relay — constructor 26 remove 38 reset 35 restore 35, 36, 39 rtti 12, 14, 15, 29, 30, 35

## **S**

save 35, 36, 39 Scalar::set\_value 20 ScalarSlot 10, 17, 18, 19 ScalarSlot::get\_value 21 ScalarSlot::operator T 20 ScalarSlot::operator() 21 ScalarSlot::operator= 20 ScalarSlot::ScalarSlot 18, 19 search 36, 37 semantics value —  $7, 13, 17, 22, 27$ set 13, 37 set value 8 set\_valid 20 set\_value 20, 28 SList 13, 36 SList.H 36 SList::~SList 36 SList::append 36 SList::del 36 SList::get 36 SList::is\_empty 36 SList::length 36 SList::operator= 36 SList::prepend 36 SList::restore 36 SList::save 36 SList::search 36

SList::SList 36 Slot 10, 17, 21 slot 7, 17, 26 Slot:: context 18, 29 Slot::all 21 Slot::bad\_copy 21 Slot::clear 20 Slot::get\_value 28 Slot::operator T 28 Slot::operator() 21, 28 Slot::operator= 28 Slot::out\_of\_range 20, 21 Slot::set\_valid 20 Slot::set\_value 28 Slot::uncomputable 20, 21 SPList 13, 36 SPList.H 36 SPList::~SPList 36 SPList::append 37 SPList::is\_empty 37 SPList::length 37 SPList::operator= 37 SPList::prepend 37 SPList::search 37 SPList::SPList 36 SPSet 13, 14, 15 SPSet.H 37 SPSet::add 38 SPSet::card 38 SPSet::contains 37 SPSet::is\_empty 38 SSet 13, 22 SSet.H 37 SSet::add 37 SSet::card 37 SSet::contains 37 SSet::is\_empty 37 strict — extension 15 strict extension 15 String 13, 14, 15, 33 string character — 13 String::~String 33 String::bad\_io 35 String::fget 34 String::fput 34

String::is\_empty 34 String::length 34 String::operator() 34 String::operator+= 34 String::operator= 34 String::out of range 35 String::restore 35 String::save 35 String::String 33 symbol  $-\t table$  13 Symbol\_Table 13, 14, 38 Symbol\_Table.H 38 Symbol\_Table::~Symbol\_Table 38 Symbol\_Table::del 38 Symbol\_Table::HASH\_SIZE 38 Symbol\_Table::nb\_symbols 38 Symbol\_Table::operator() 38 Symbol Table::remove 38 Symbol\_Table::restore 39 Symbol Table::save 39 Symbol\_Table::Symbol\_Table 38

## **T**

T::operator<= 22 T::operator== 22 table symbol — 13 template  $-$  instantiation 12, 13, 39 external — 39 template-based 12 typeid 15 typeinfo 32

## **U**

uncomputable 20, 21 unknown 17

## **V**

valid 15 value  $-$  facet 7, 18 — semantics 7, 13, 17, 22, 27 virtual 18, 26

— construction  $14, 30$ **W** what 32 **Y**

yakl 8

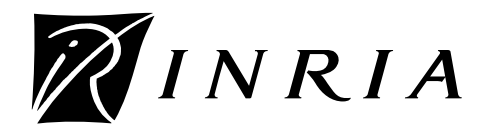

Unité de recherche INRIA Lorraine, technopôle de Nancy-Brabois, 615 rue du jardin botanique, BP 101, 54600 VILLERS-LÈS-NANCY Unité de recherche INRIA Rennes, IRISA, Campus universitaire de Beaulieu, 35042 RENNES Cedex Unité de recherche INRIA Rhône-Alpes, 46 avenue Félix Viallet, 38031 GRENOBLE Cedex 1 Unité de recherche INRIA Rocquencourt, domaine de Voluceau, Rocquencourt, BP 105, LE CHESNAY Cedex Unité de recherche INRIA Sophia-Antipolis, 2004 route des Lucioles, BP 93, 06902 SOPHIA-ANTIPOLIS Cedex

Éditeur Inria, Domaine de Voluceau, Rocquencourt, BP 105 LE CHESNAY Cedex (France)

ISSN 0249-6399